# Five Tips to Improve Your Computer's Performance

### Delete unnecessary files

The downloads folder and documents folder often have files you don't need anymore.

### Run updates!

Run the updates that you've been ignoring.

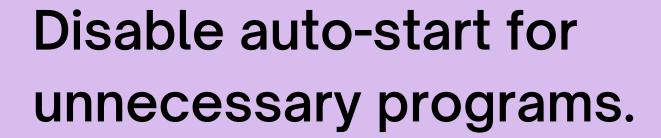

You can usually do this in the settings for the program.

## Turn off programs running in the background

You probably don't need to keep Zoom running all day.

### Turn it off, turn it back on!

There's a reason every IT help desk asks you to do this. Do it. You might be surprised at how many problems it fixes.

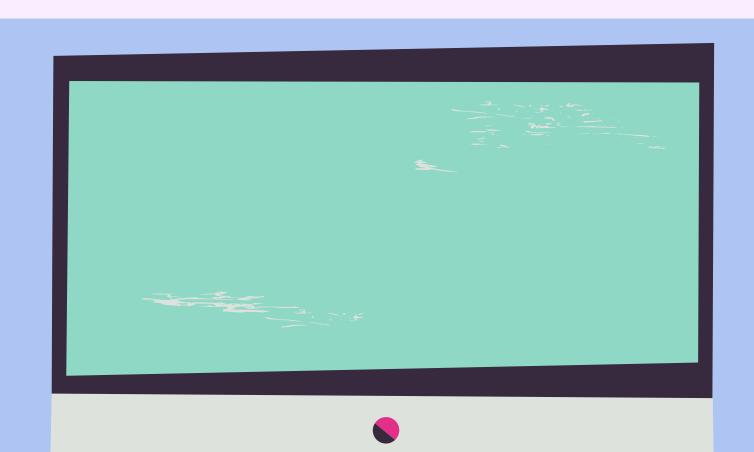

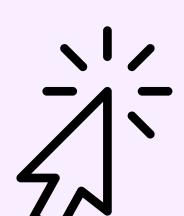

practicaledtech.com

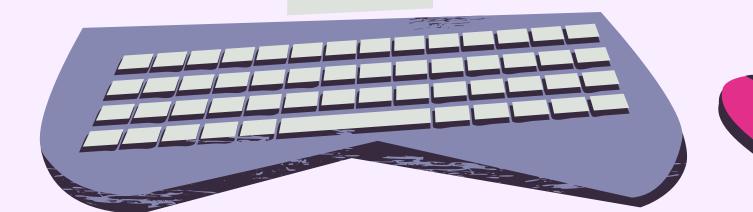